# *Wi Fi Hotspots Setting Up Public Wireless Internet Access*

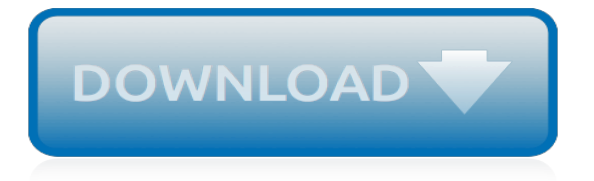

## **Wi Fi Hotspots Setting Up**

Wi-Fi 6, the next generation of Wi-Fi connectivity, was woven throughout the CES 2019 show in products and services that make life easier and more entertaining, and connect everyone and everything, everywhere.

#### **Wi-Fi Alliance**

BT Openzone is now BT Wi-fi. Finding wi-fi hotspots has never been easier with BT Wi-fi! You can find one by text, sat nav or by browsing our directory.

#### **Find wi-fi hotspots with hotspot directories | BT Wi-fi**

If your phone can only use 10 GB of data in a month and you have a Wi-Fi hotspot set up, while it's true that other devices can connect to your phone and use the internet as much as they want, the data cap is still set at 10 GB and it applies to any data moving through the main device.

#### **Understanding Wi-Fi and How it Works - Lifewire**

Find out how Windows 10 can connect you to some open Wi-Fi networks near you.

#### **Windows 10 open Wi-Fi hotspots – Microsoft privacy**

Wi-Fi Direct. Wi-Fi direct allows you to connect two Wi\_Fi equipped devices together without requiring an access point. Essentially it works the same ways as Bluetooth but is much faster and is designed to be used for the same type of applications.

## **Understanding Android Wi-Fi Settings and Connections**

Welcome Geeks to this another hacking lesson where I am going to show you to how to hack Xfinity WiFi HotSpots for unlimited time. I am posting this tutorial again as when I previously did, that was very improper and we've got a lot of comments saying that it was not so clear because it was something I mix up right away and its overall did not turn out to be a very good guide.

## **How To Hack Xfinity Wi-Fi Hotspots For Free WiFi | MTechnoGeek**

Say goodbye to dropped connections with TELUS Wi-Fi®. Sign up for Internet today and get our industry leading Advanced Wi-Fi modem at no extra cost. TELUS technicians scan your home with specialized equipment when setting up your Wi-Fi, to ensure the best possible coverage. Smarter Wi-Fi technology ...

## **Advanced Wi-Fi modem & extender | TELUS**

Nintendo Wi-Fi Connection (Japanese: ニンテンドーWi-Fiコネクション, Hepburn: Nintendō Wi-Fi Konekushon) (commonly abbreviated WFC) was an online multiplayer gaming service run by Nintendo to provide free online play in compatible Nintendo DS and Wii games. The service included the company's Wii Shop Channel and DSi Shop game download services.

## **Nintendo Wi-Fi Connection - Wikipedia**

TELUS Wi-Fi is a free service offered at select locations such as stadiums, airports, cafes, restaurants, and shopping malls. To find the nearest TELUS Wi-Fi public hotspot, simply use this locator tool: TELUS Wi-Fi Finder or the My TELUS app.

## **Find or connect to a TELUS Wi-Fi location | Support ...**

Tether by Wi-Fi hotspot. You can share your phone's mobile data with up to 10 other devices via a Wi-Fi hotspot. Step 1: Turn on your phone's hotspot

## **Share a mobile connection by tethering or hotspot on ...**

With Wi-Fi Calling from BT Mobile you can now call and text over wi-fi in the UK. This is great news if you live in an area with poor coverage and can't use your mobile at home; just connect via wi-fi instead.

## **Learn about Wi-Fi Calling and how to set it up | BT help**

Are you tired of suffering a slow wireless connection 4 Reasons Why Your Wi-Fi Is So Slow (And How to Fix Them) 4 Reasons Why Your Wi-Fi Is So Slow (And How to Fix Them) Suffering from slow Wi-Fi? These four issues can slow down your network. Here's how to resolve them to get speedy again. Read More?Maybe you're paying for a 100 Mbps broadband plan but your actual speed comes out closer to 5 ...

## **How to Boost Your Wi-Fi Speed Up to 5x With One Quick Fix**

Article Description Discover ways to extend your wireless network, from things you can do without spending a dime to adding additional APs. Whether your signal needs a little boost, or you need to quadruple the Wi-Fi footprint, Eric Geier, author of Wi-Fi Hotspots: Setting Up Public Wireless Internet Access, comes to your side.Soon you'll be able to surf and share much more efficiently.

## **Five Ways to Increase Your Wi-Fi Network's Range > 1 ...**

Article Description Have you forgotten the WEP or WPA key or passphrase for your Wi-Fi? Eric Geier, author of Wi-Fi Hotspots: Setting Up Public Wireless Internet Access, helps you to get connected.Discover how to recover or reset and secure your network password.

## **Recovering and Securing Your Wi-Fi Encryption Keys > Use ...**

The Wi-Fi isn't free at most US McDonald's. However, more than 10 percent of US households can log on without paying: AT&T and Qwest DSL customers all receive McDonald's Wi-Fi at no extra charge.

## **(Finally) Free Wi-Fi at McDonald's - Knowzy**

All our Hubs have wi-fi as standard, and it's easy to connect a whole range of computers and devices to them. All you need is the Hub's network name (SSID) and password.

## **Connect to a BT Hub using wi-fi | BT help**

I have a BT Wi‑fi voucher or subscription Do you still pay for BT Wi‑fi access yourself by monthly subscription or voucher? Login to my BT Wi-fi account I've forgotten my BT Wi-fi account login details Help to login If you have a subscription which is paid for by the company or organisation you work for and you don't know your login details, please contact your company's IT ...

# **Get wi-fi support from BT Wi-fi | BT Wi-fi | BT Wi-fi**

Find out how to fix these familiar iPhone Wi-Fi connectivity problems. Here is a list of Enigma's top tips, on how to connect your iPhone to Wi-Fi when you're

# **What to Do When Your iPhone Won't Connect to Wi-Fi**

An evil twin is a fraudulent Wi-Fi access point that appears to be legitimate but is set up to eavesdrop on wireless communications. The evil twin is the wireless LAN equivalent of the phishing scam.. This type of attack may be used to steal the passwords of unsuspecting users, either by monitoring their connections or by phishing, which involves setting up a fraudulent web site and luring ...

## **Evil twin (wireless networks) - Wikipedia**

How To Fix An iPhone That Won't Connect To Wi-Fi If you are experiencing Wi-Fi problems on your iPhone, you are not the only one. Many iPhone owners complained and still complaining their "iPhone and iPad won't connect to wifi", such as not being able to connect to any network or to a ... [holistic and practical support for alzheimers and caregivers tips and](http://nobullying.com/holistic_and_practical_support_for_alzheimers_and_caregivers_tips_and.pdf), [business organization definition](http://nobullying.com/business_organization_definition.pdf), [two sexy](http://nobullying.com/two_sexy_students_one_stud_teacher_a_knocked_up_lust.pdf) [students one stud teacher a knocked up lust](http://nobullying.com/two_sexy_students_one_stud_teacher_a_knocked_up_lust.pdf), [fluency with information technology skills concepts and capabilities](http://nobullying.com/fluency_with_information_technology_skills_concepts_and_capabilities_iona_college.pdf) [iona college,](http://nobullying.com/fluency_with_information_technology_skills_concepts_and_capabilities_iona_college.pdf) [witch for hire a witch s path 1](http://nobullying.com/witch_for_hire_a_witch_s_path_1.pdf), [kodak camera wiki](http://nobullying.com/kodak_camera_wiki.pdf), [the politics of terrorism third edition public](http://nobullying.com/the_politics_of_terrorism_third_edition_public_administration_and_public.pdf) [administration and public,](http://nobullying.com/the_politics_of_terrorism_third_edition_public_administration_and_public.pdf) [transition metal and organometallics as catalysts for olefin polimerization](http://nobullying.com/transition_metal_and_organometallics_as_catalysts_for_olefin_polimerization.pdf), [georgiana s](http://nobullying.com/georgiana_s_holiday_a_curious_girl_one_wild_night.pdf) [holiday a curious girl one wild night](http://nobullying.com/georgiana_s_holiday_a_curious_girl_one_wild_night.pdf), [opera wine wine in opera](http://nobullying.com/opera_wine_wine_in_opera.pdf), [the wise heart jack kornfield](http://nobullying.com/the_wise_heart_jack_kornfield.pdf), [modern non fictions,](http://nobullying.com/modern_non_fictions.pdf) [haunted house svt 3 sweet valley twins](http://nobullying.com/haunted_house_svt_3_sweet_valley_twins.pdf), [the colver trading method for winning the commodity game](http://nobullying.com/the_colver_trading_method_for_winning_the_commodity_game.pdf), [come](http://nobullying.com/come_guadagnare_da_internet.pdf) [guadagnare da internet,](http://nobullying.com/come_guadagnare_da_internet.pdf) [careers in film and television](http://nobullying.com/careers_in_film_and_television.pdf), [what is a follow up interview,](http://nobullying.com/what_is_a_follow_up_interview.pdf) [chicago wipeout the](http://nobullying.com/chicago_wipeout_the_executioner_8.pdf) [executioner 8](http://nobullying.com/chicago_wipeout_the_executioner_8.pdf), [a dictionary of american and english law with definitions of](http://nobullying.com/a_dictionary_of_american_and_english_law_with_definitions_of.pdf), [how to find girls on omegle,](http://nobullying.com/how_to_find_girls_on_omegle.pdf) [the](http://nobullying.com/the_zebrafish_disease_models_and_chemical_screens.pdf) [zebrafish: disease models and chemical screens](http://nobullying.com/the_zebrafish_disease_models_and_chemical_screens.pdf), [all about techniques in drawing for animation production](http://nobullying.com/all_about_techniques_in_drawing_for_animation_production.pdf), [read](http://nobullying.com/read_diary_of_a_wimpy_kid.pdf) [diary of a wimpy kid](http://nobullying.com/read_diary_of_a_wimpy_kid.pdf), [efficient management of wastewater by ismail al baz,](http://nobullying.com/efficient_management_of_wastewater_by_ismail_al_baz.pdf) [the survey of american lawyers at](http://nobullying.com/the_survey_of_american_lawyers_at_major_law_firms_gender.pdf) [major law firms gender](http://nobullying.com/the_survey_of_american_lawyers_at_major_law_firms_gender.pdf), [finance material for interview](http://nobullying.com/finance_material_for_interview.pdf), [game of thrones fire,](http://nobullying.com/game_of_thrones_fire.pdf) [john wiley and sons ltd,](http://nobullying.com/john_wiley_and_sons_ltd.pdf) [supply chain](http://nobullying.com/supply_chain_risk_management.pdf) [risk management](http://nobullying.com/supply_chain_risk_management.pdf), [modern topographic drawing](http://nobullying.com/modern_topographic_drawing.pdf), [native trees of the midwest identification wildlife values](http://nobullying.com/native_trees_of_the_midwest_identification_wildlife_values_landscaping_use.pdf) [landscaping use](http://nobullying.com/native_trees_of_the_midwest_identification_wildlife_values_landscaping_use.pdf)